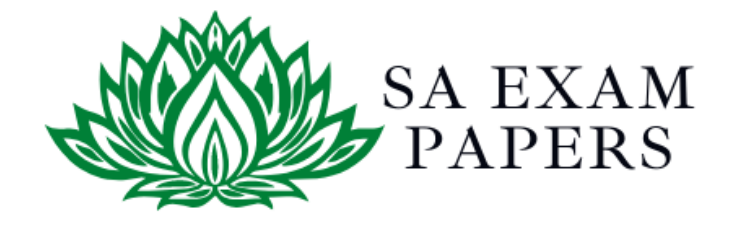

# SA EXAM PAPERS

 $\mathcal{L}_\text{max}$  , and the contract of the contract of the contract of the contract of the contract of the contract of the contract of the contract of the contract of the contract of the contract of the contract of the contr

# YOUR LEADING PAST YEAR EXAM PAPER PORTAL

Visit SA Exam Papers

www.saexampapers.co.za

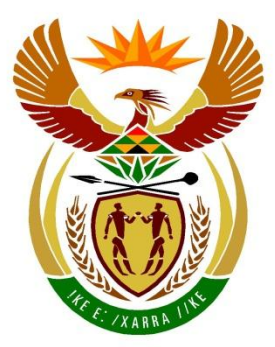

# basic education

Department: **Basic Education REPUBLIC OF SOUTH AFRICA** 

# **SENIOR CERTIFICATE EXAMINATIONS/ NATIONAL SENIOR CERTIFICATE EXAMINATIONS**

# **COMPUTER APPLICATIONS TECHNOLOGY P1**

**2019**

## **MARKING GUIDELINES**

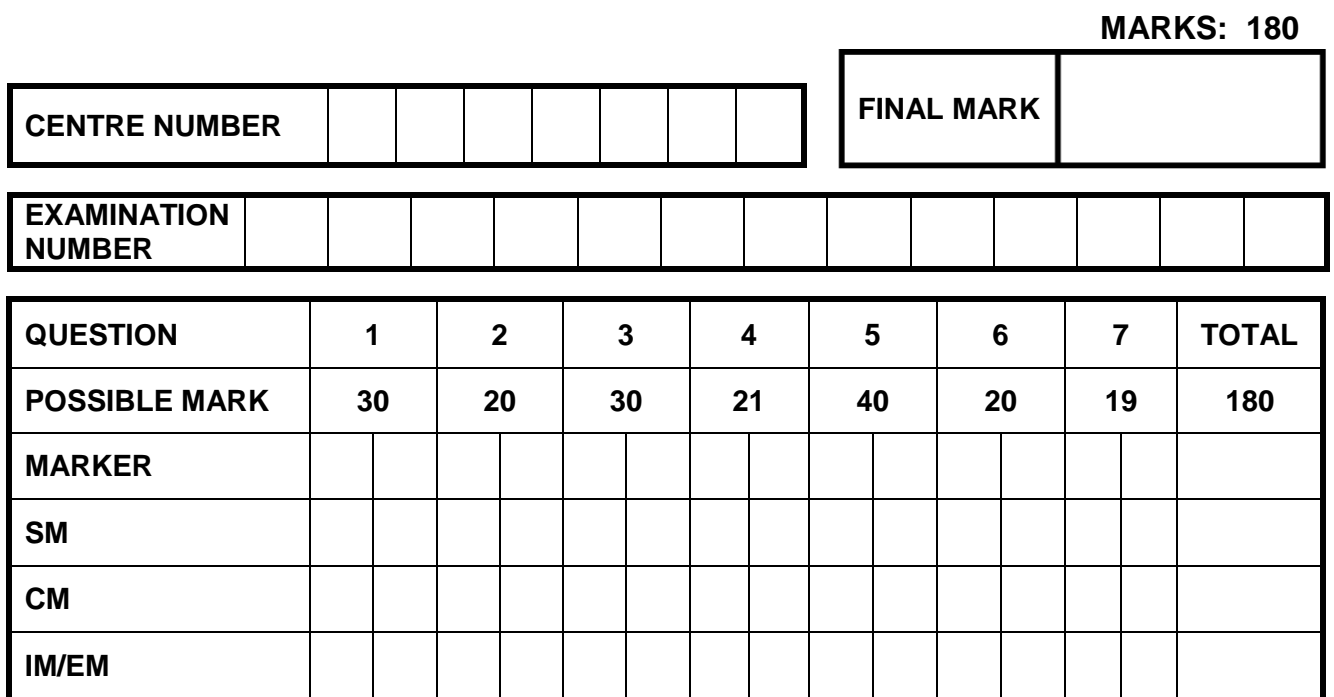

**These marking guidelines consist of 13 pages.**

*Copyright reserved Please turn over*

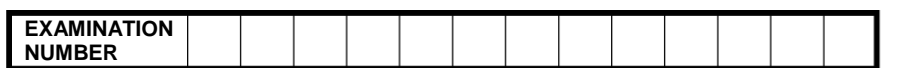

### **IGNORE SPELLING IN ALL CASES WHERE IT WOULD NOT HAVE ANY IMPACT ON THE ANSWER.**

**QUESTION 1 File name: 1Street Total Q1: 30** 

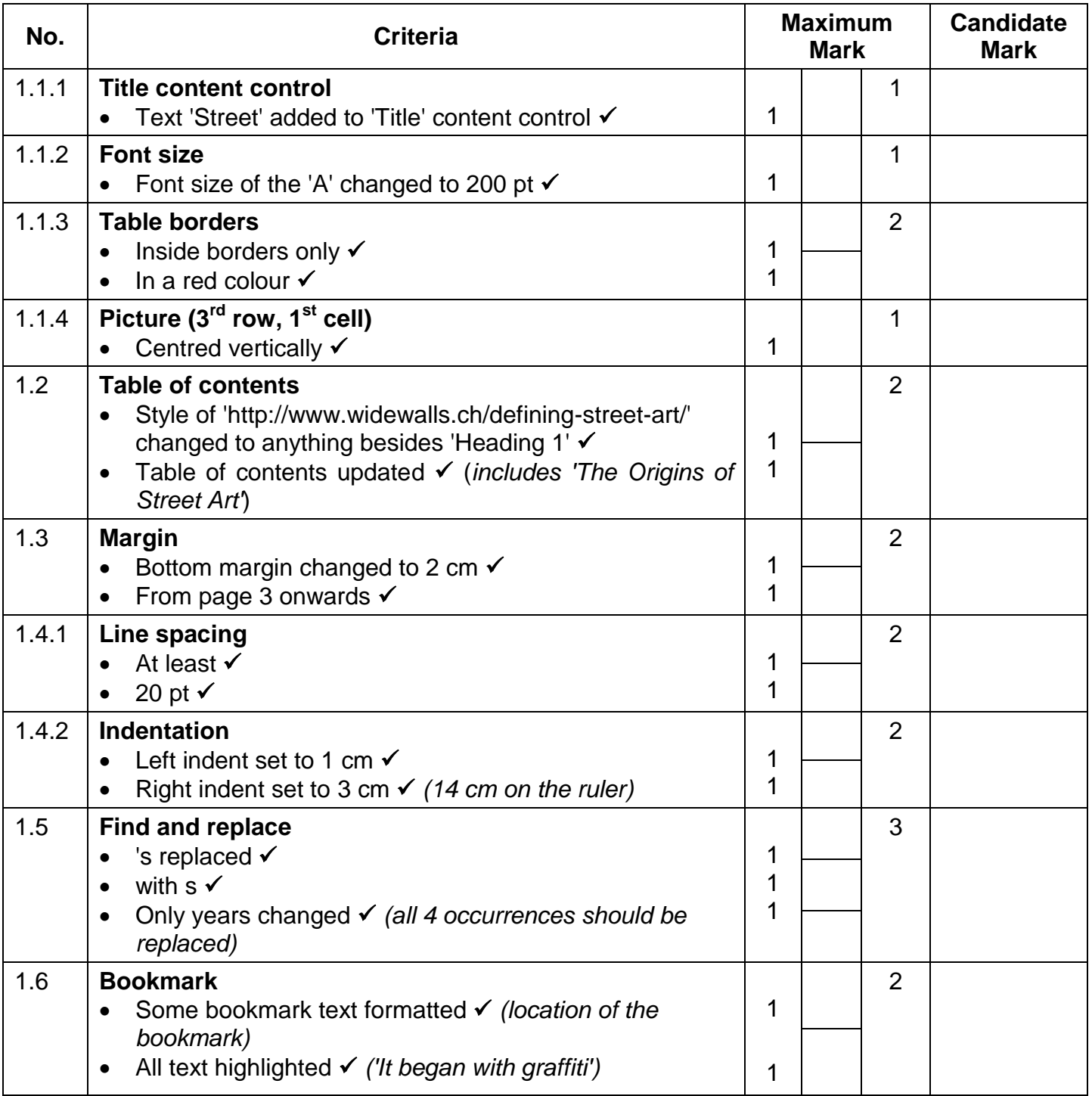

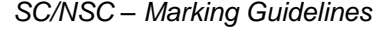

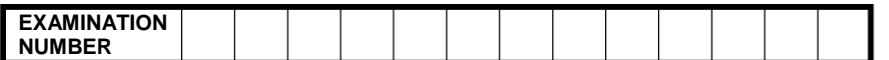

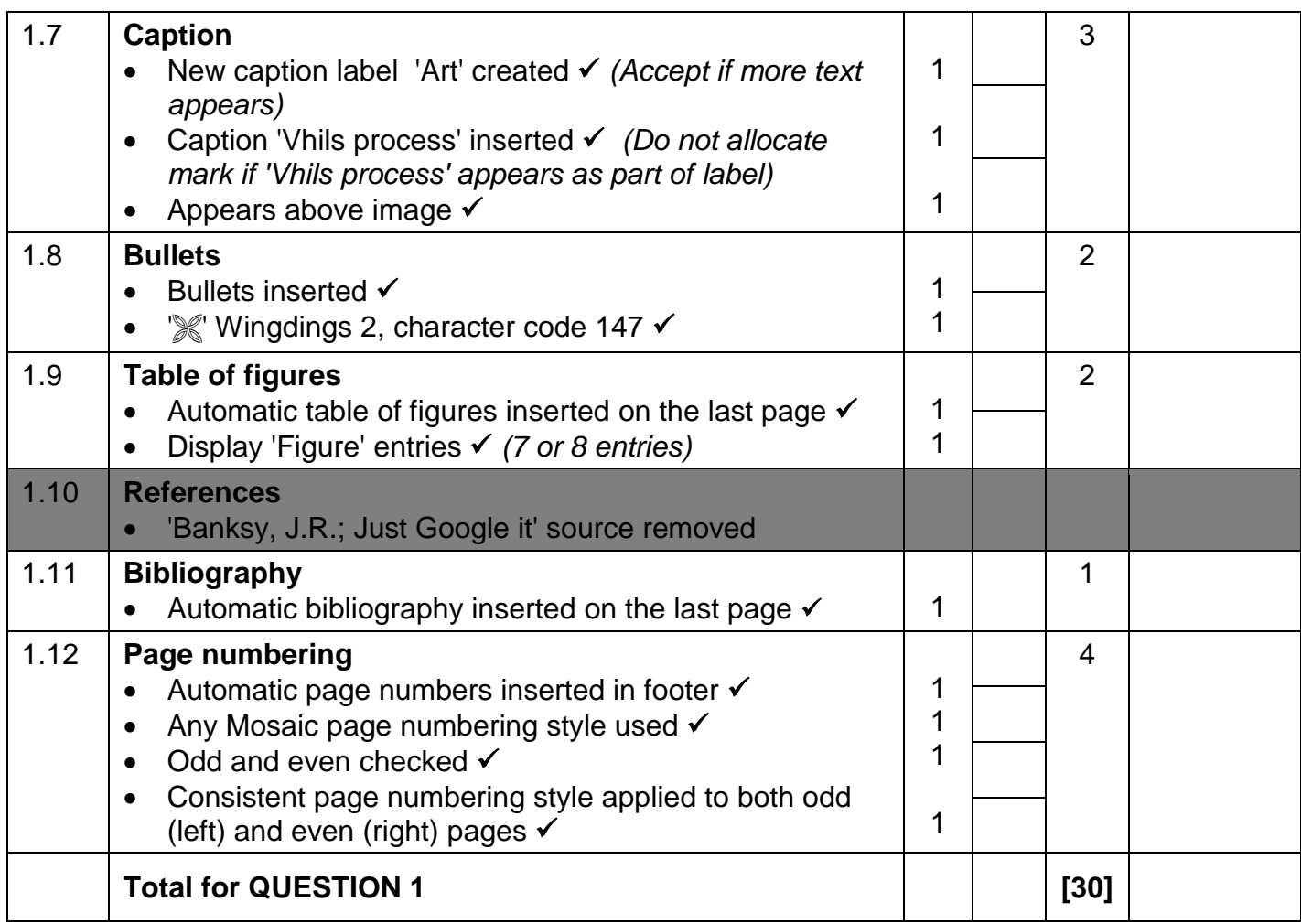

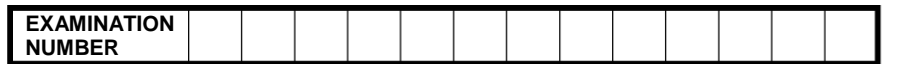

### **QUESTION 2 File names: 2Donations, 2Merged Total Q2: 20**

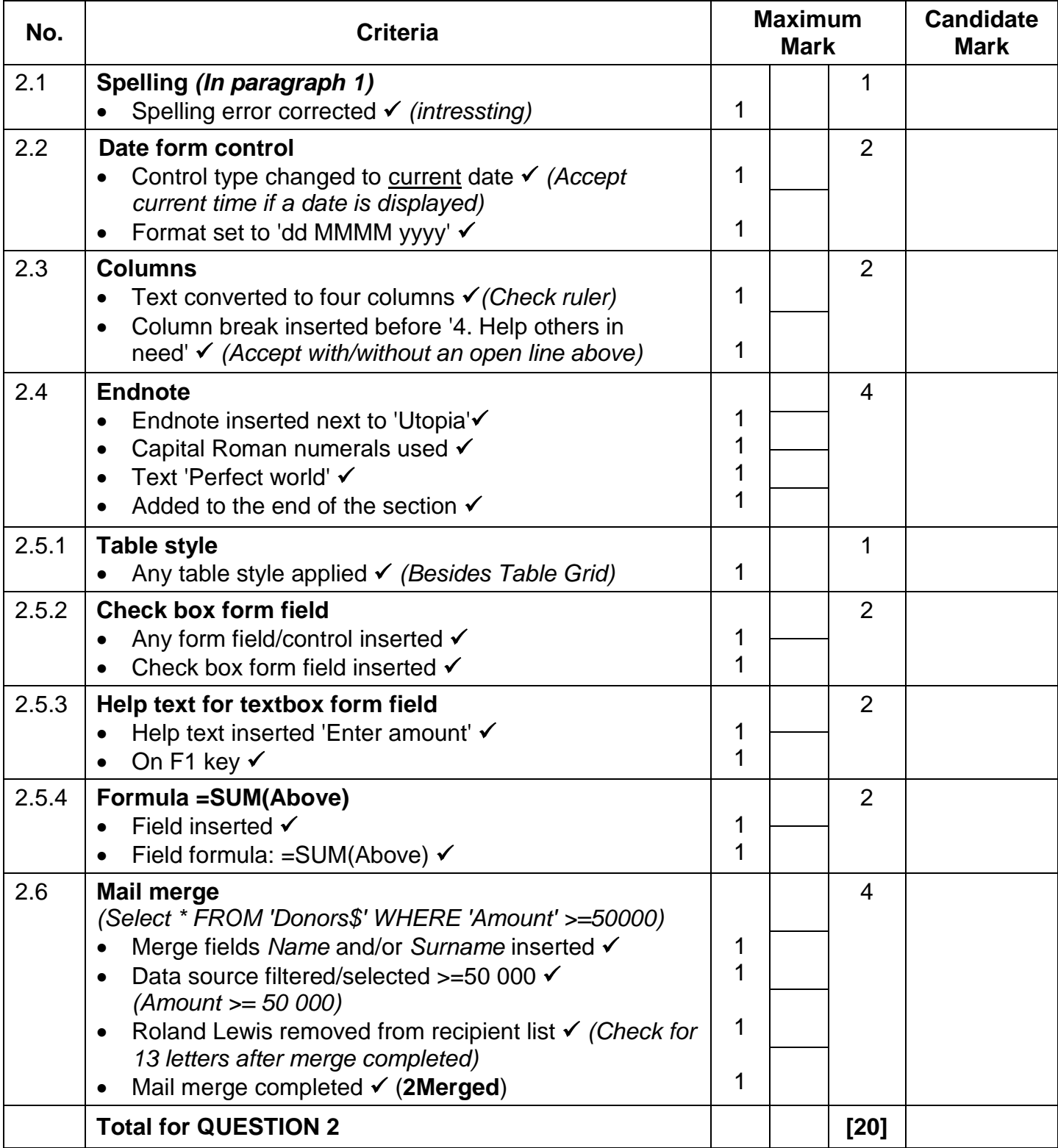

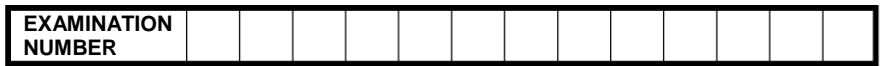

### **QUESTION 3 File name: 3Comp Total Q3: 30**

- *Mark the questions from the formulae and not the values/answers in the cell.*
- *Check against candidate's actual work (Cell references may differ, depending on the candidate's response).*
- *Candidate may use multiple formulae or cells as 'building blocks' to reach answers.*
- *Named ranges can be used instead of cell references.*
- *Any function that works consistently for the data should be accepted.*

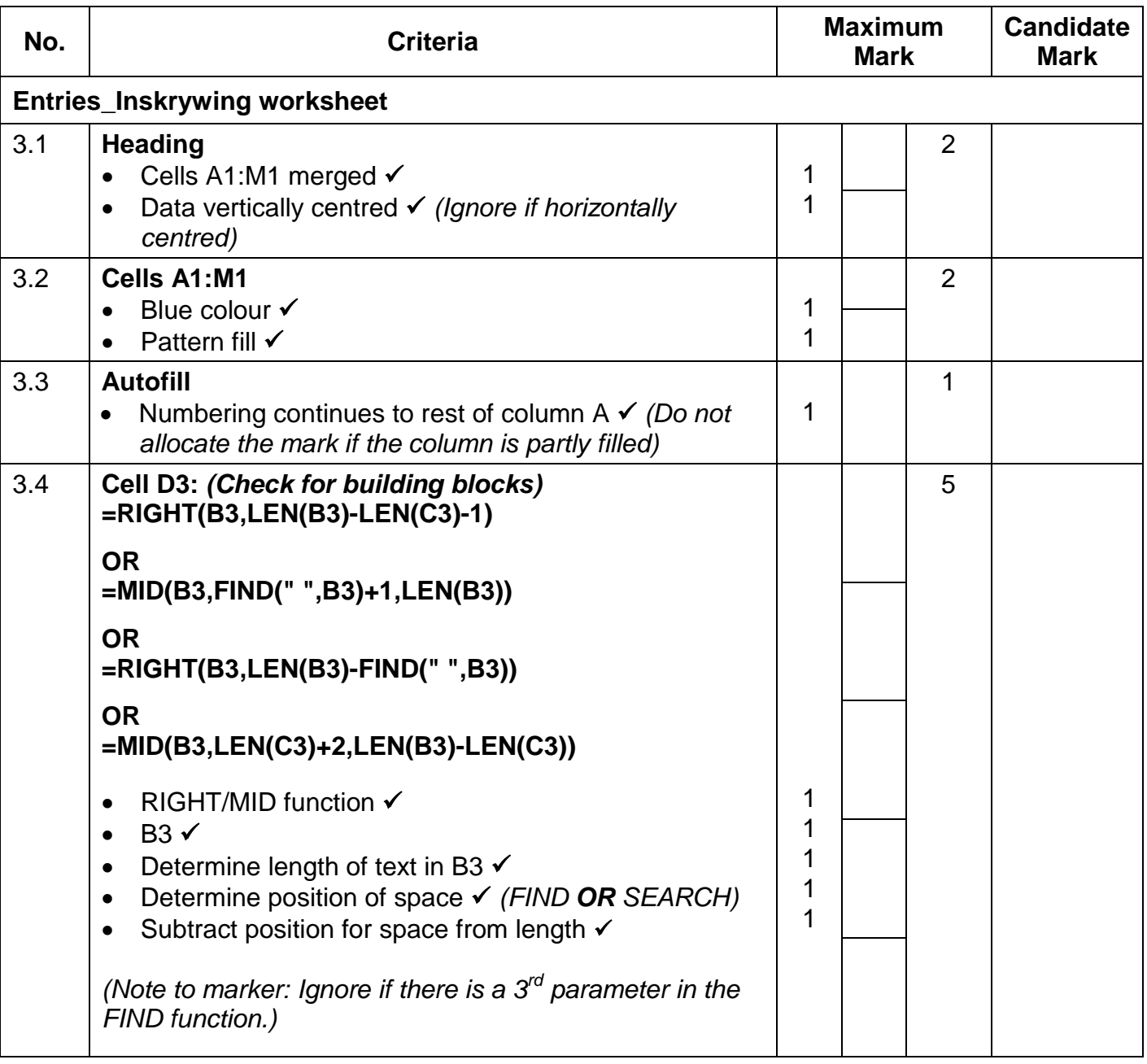

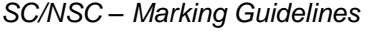

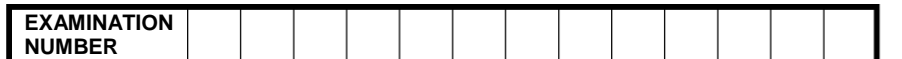

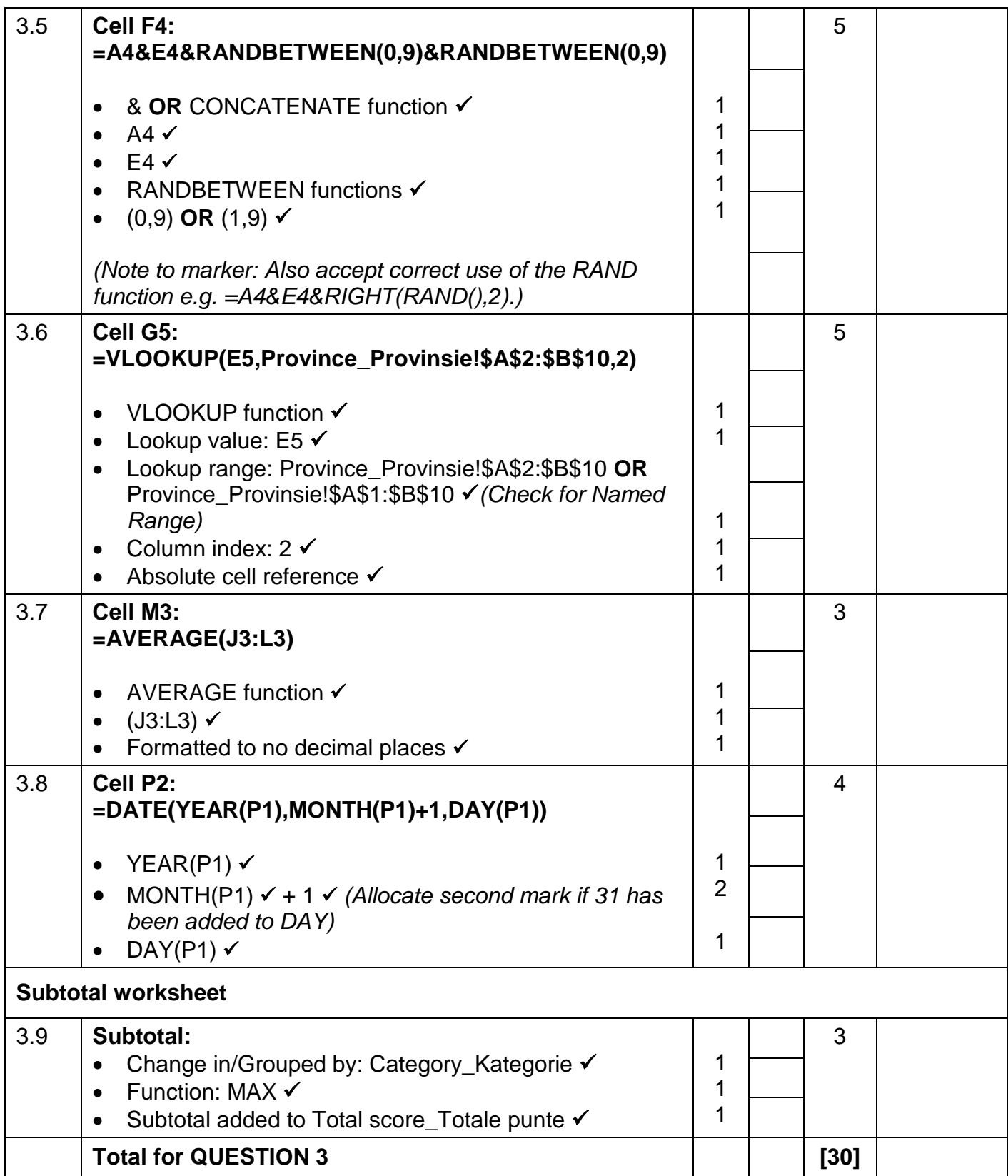

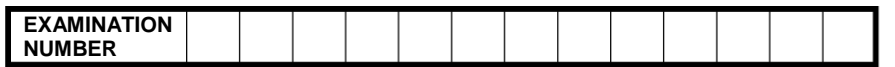

### **QUESTION 4 File name: 4Entries Total Q4: 21**

- *Mark the questions from the formulae and not the values/answers in the cell.*
- *Check against candidate's actual work (Cell references may differ, depending on the candidate's response).*
- *Candidate may use multiple formulae or cells as 'building blocks' to answers.*
- *Named ranges can be used instead of cell references.*
- *Any function that works consistently for the data should be accepted.*

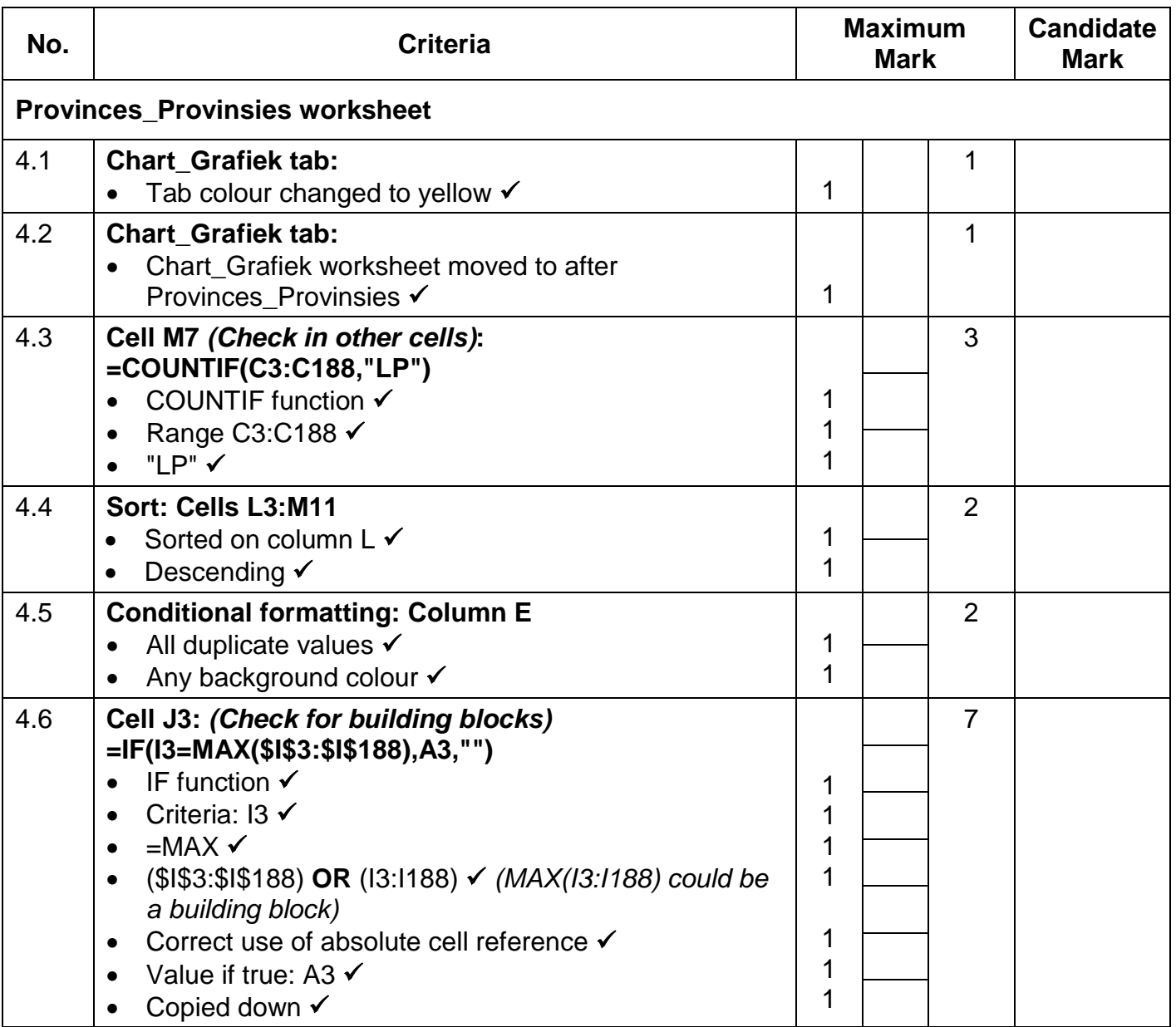

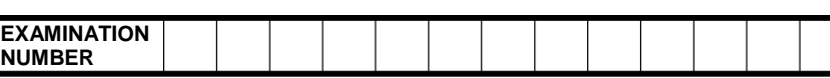

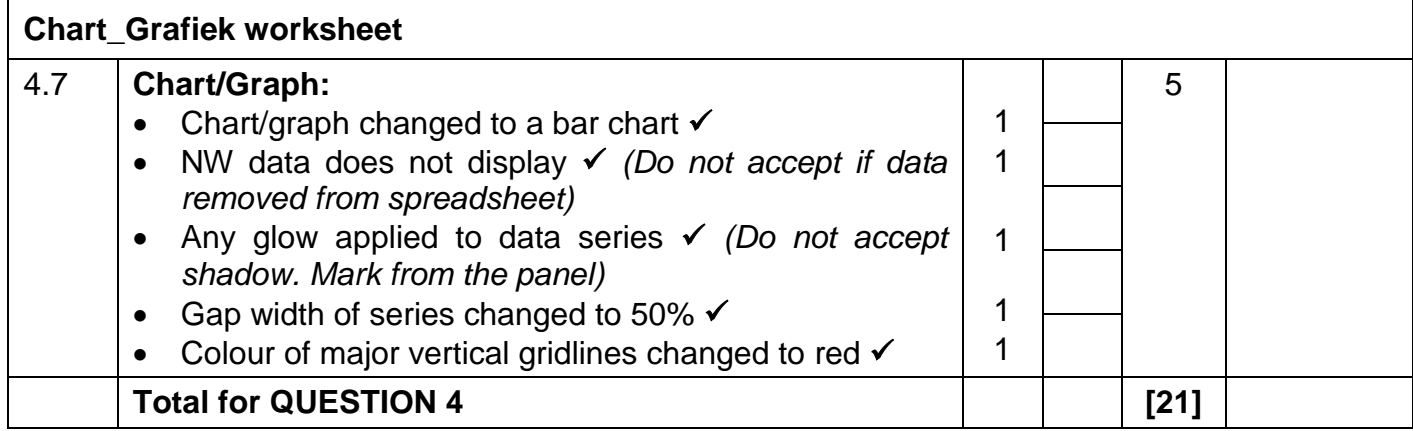

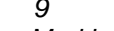

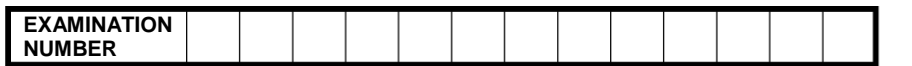

**QUESTION 5 File name: 5Gallery Total Q5: 40** 

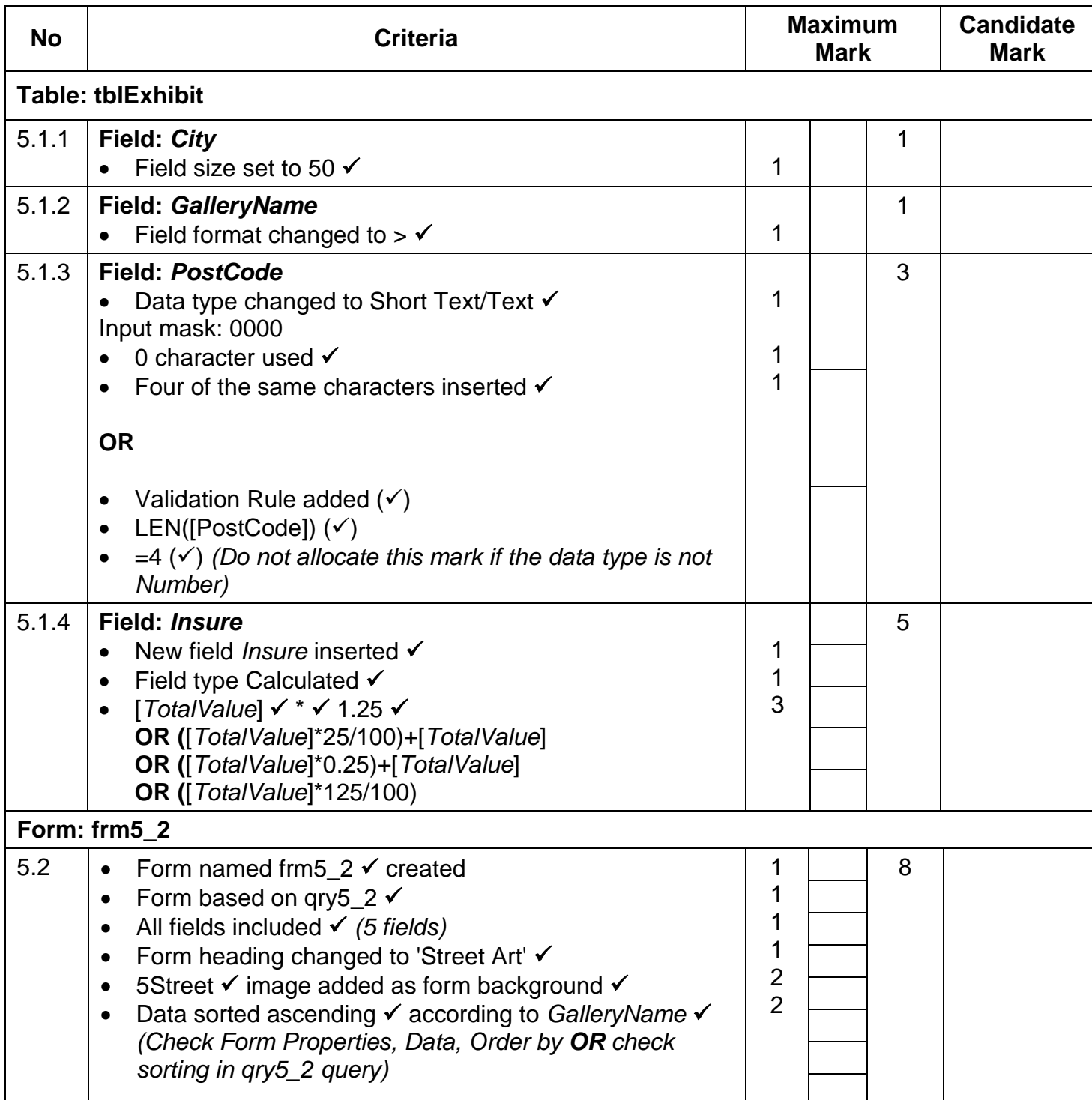

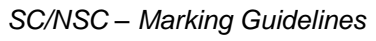

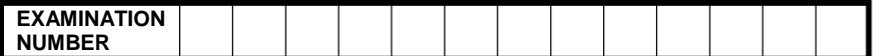

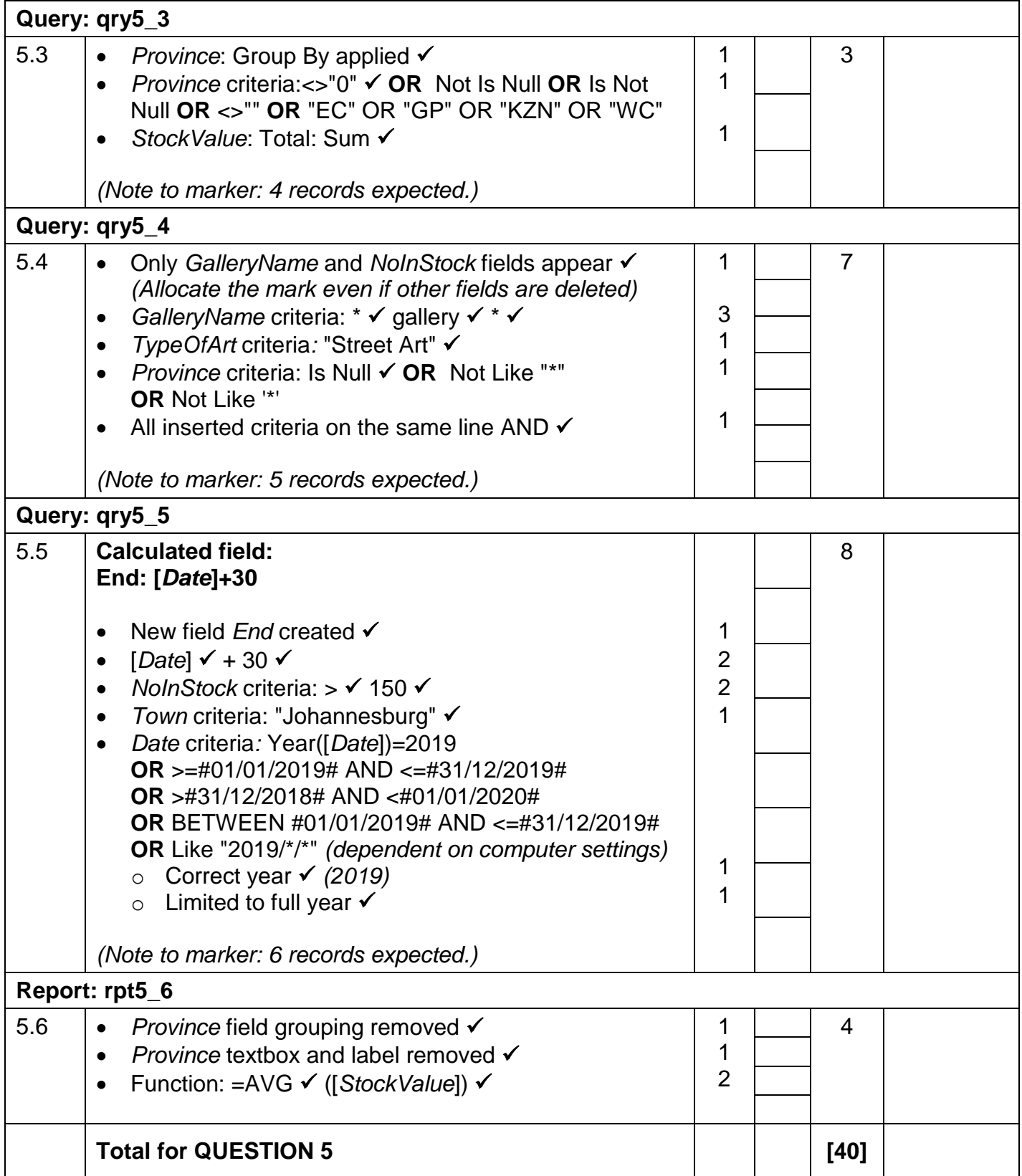

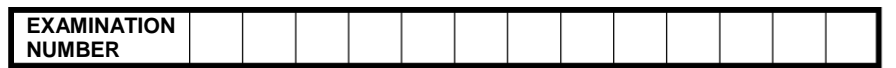

### **QUESTION 6 File name: 6Famous Total Q6: 20**

- *This question should be marked from the HTML code.*
- *Numerical attribute values do not need to be in inverted commas.*

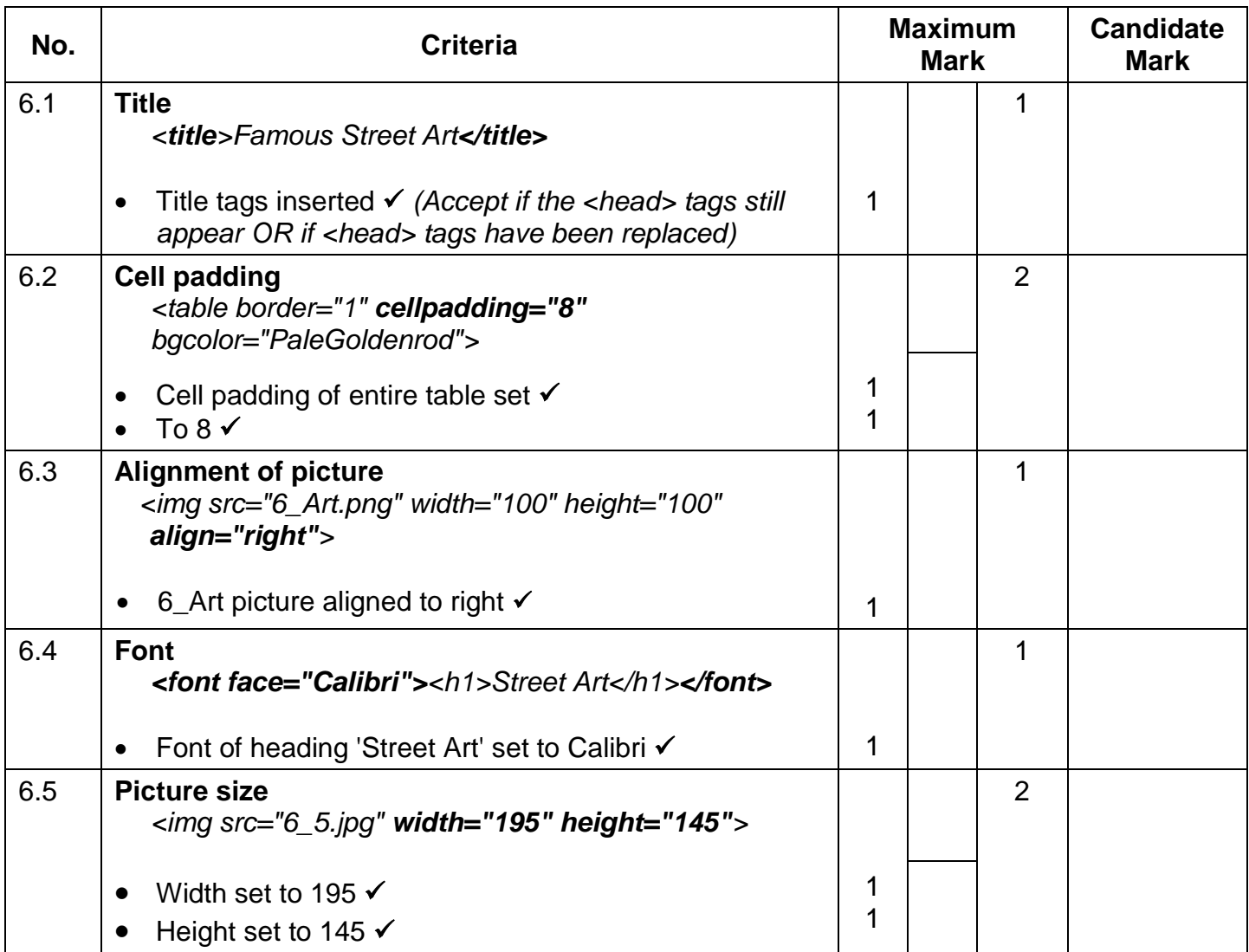

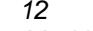

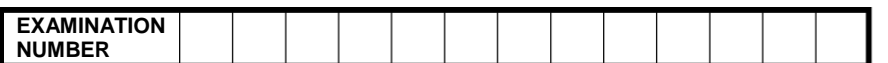

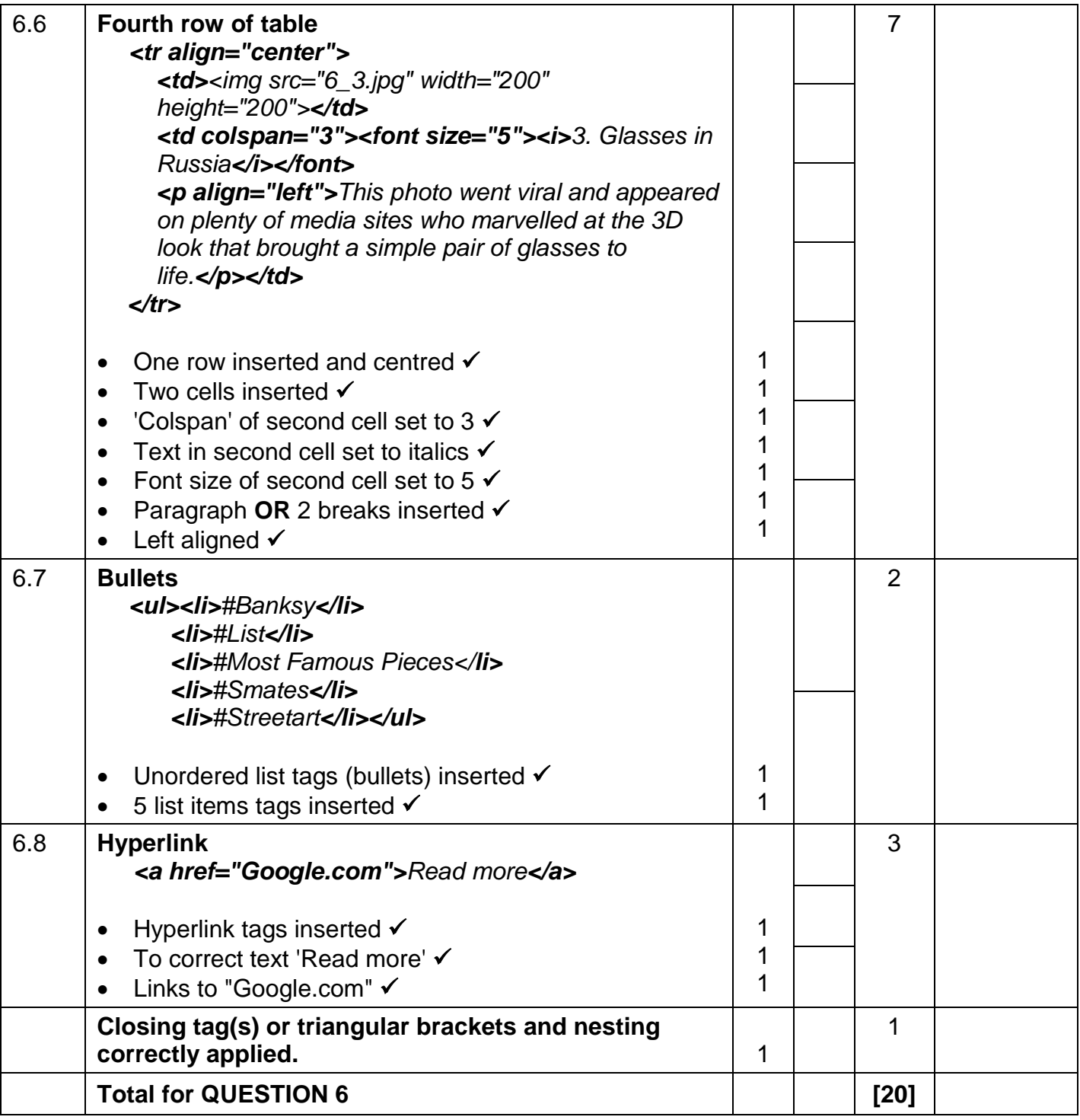

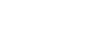

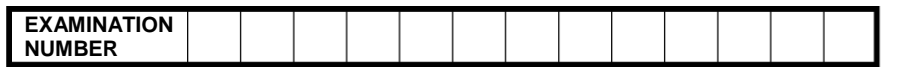

### **QUESTION 7 File names: 7Logo, 7Globe, 7Art Total Q7: 19**

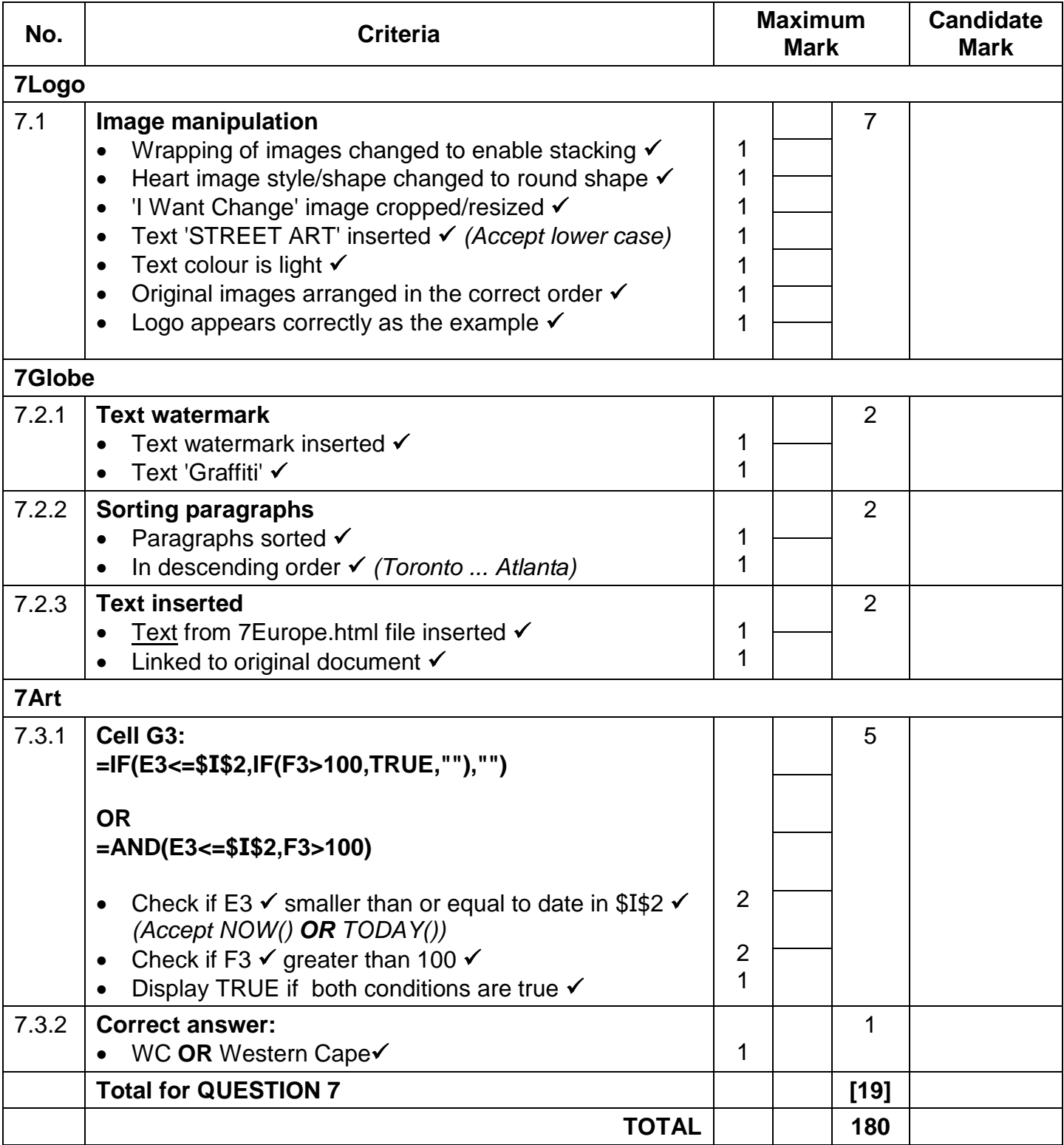